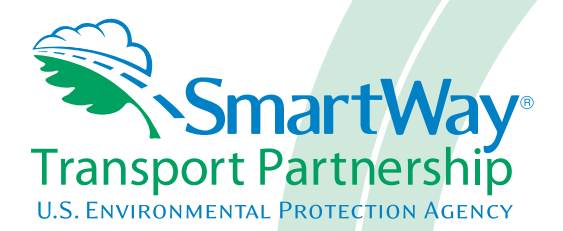

# **Air Carrier Partner 2.0.14 Beta Tool: Technical Documentation 2014 Data Year - United States Version**

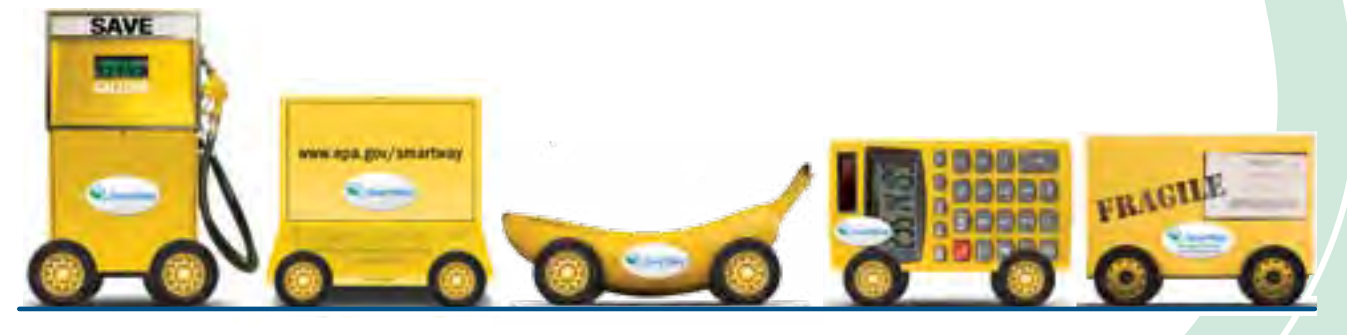

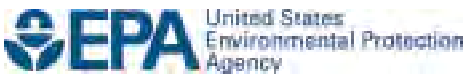

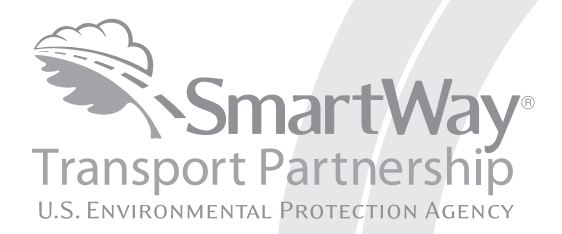

# **Air Carrier Partner 2.0.14 Beta Tool: Technical Documentation 2014 Data Year - United States Version**

Transportation and Climate Division Office of Transportation and Air Quality U.S. Environmental Protection Agency

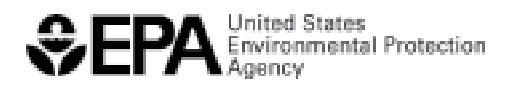

Office of Transportation and Air Quality EPA-420-B-15-067a April 2015

# **Air Carrier Tool Technical Documentation SmartWay 2.0.14 United States Version 4-2-2015**

# **1.0 Data Sources**

 concerning fuel usage and aircraft activity including landing and take-off cycles (LTOs) and hours of operation in order to estimate  $CO<sub>2</sub>$ , NO<sub>x</sub> and PM10 Similar to the other SmartWay tools, air carrier partners provide information emissions, and to account for performance improvements made to their fleets over time.

The approach used to estimate  $CO<sub>2</sub>$  emissions associated with aircraft operations focuses on total fuel usage, while  $NO_x$  and PM10 emissions are estimated using detailed information about fleet composition and operations. Most airlines provide aircraft-specific activity data to the FAA. To reduce the burden to Partners, the data elements required for this Tool are similar to the data already being reported to the FAA.

#### **1.1 Available Emission Factors**

Currently there are two types of aircraft engines used for non-military operations: aircraft equipped with turbine engines that use jet fuel, and smaller aircraft equipped with piston-driven engines that use aviation gasoline. The emission factors used for the fuel-based emission estimates are presented in Table 1.

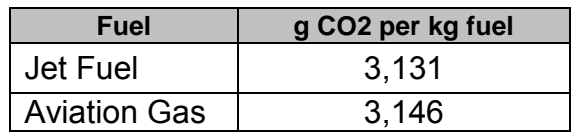

#### **Table 1 - Fuel-based Emission Factors (g/kg of fuel)**

 *considered for commercial aviation applications. Only recently have these fuels received certification for aviation use at concentrations up to 50 percent. These distribution and storage of these fuels are addressed. As results concerning the Note: Alternative fuels such as biojet and synthetic fuels are currently being fuels are being tested in pilot projects and have yet to be fully commercialized, which is expected to take several years as infrastructure issues related to the performance and associated emissions of these alternative fuels are released, these data will be evaluated for possible inclusion in future versions of the SmartWay Air Tool.* 

 operation and LTO activity data. Therefore fuel-based emission factors are not (EDMS). The fuel usage and emission factor data in EDMS are obtained from the The preferred approach for estimating NOx and PM10 is based on hours of used for these pollutants. NOx and PM10 emissions are based on aircraftspecific data obtained from the FAA's Emission Dispersion Modeling System International Civil Aviation Organization (ICAO) Aircraft Engine Databank and adjusted to account for the airframe to which the engine is applied. The NOx and PM10 emission factors have been updated using the most recent EDMS model, version 5.1.4.1. All current aircraft and engines included in version 5.1.4.1 have been added to the Air Tool.

 The ICAO testing cycle focused on airport-related emissions. As such, only data on approach, landing, taxi-in, idle, taxi-out, takeoff, and climbout modes were collected. Emission factors for cruising are not provided in the ICAO test data, are calculated based on the assumption that the aircraft engines operate at a (see Engine Load % on the Aircraft Inventory worksheet of the Tool). nor are they calculated in EDMS. For the SmartWay Air Tool, cruising emissions percent of take-off engine loads (i.e., maximum thrust), as specified by the user

### **1.2 Aircraft Activity Data**

 for this Tool are publically reported, as summarized in Table 2. Some non-Two types of activity data are required for the SmartWay Air Tool: data used to estimate emissions (e.g., fuel usage, hours of operation, and LTOs) and data needed to develop performance metrics (e.g., miles traveled, ton-miles, cargo payload and volume, utilization rates). Much (though not all) of the data needed reported data, such as ton-miles and cargo volume utilization, will also need to be provided.

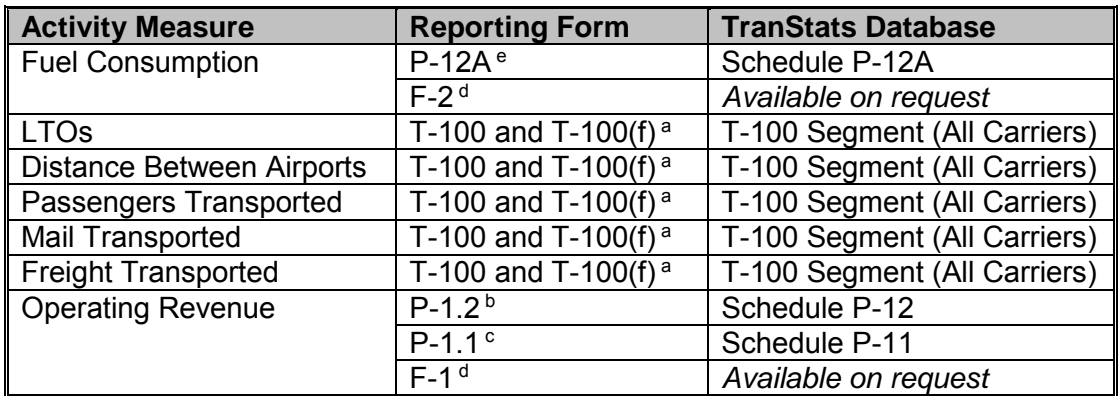

#### **Table 2. Activity Data Sources**

 a Forms are submitted monthly by foreign, large certificated, commuter and small certificated carriers (14 CFR Parts 217, 241, 298). Foreign T-100(f) data are held confidential for six months. Small carrier data are held confidential for two and a half months.

held confidential for two and a half months.<br><sup>b</sup> Forms are submitted quarterly by large certificated carriers with annual operating revenues of \$20 million or more. Foreign carriers are not required to report financials. Large carrier financials data (P-1.2 and P-1.1) are held confidential for two and a half months.

 c Forms submitted semiannually by large certificated carriers with annual operating revenues of less than \$20 million.

 d Forms submitted quarterly by commuter and small certificated carriers. Small carrier financials and fuel consumption data (F-1 and F-2) are held confidential for 3 years. Small certificated and commuter carriers are defined by the size of planes in their fleet and the number of trips per week.

 e Forms submitted monthly by large certificated carriers with annual operating revenues of \$20 million or more. Foreign carriers are not required to report fuel usage.

 For NOx and PM10, emissions at and near airports are estimated for individual time associated with annual LTO activities are subtracted from the reported total aircraft by applying annual, aircraft-specific LTOs to the LTO emission factors in the EDMS model. Because aircraft trip lengths can vary significantly, total hours of operation are required to estimate the time spent in cruising mode. The total annual hours to avoid double counting.

#### **1.3 Aircraft Characterization Data**

 estimate emissions are the aircraft make and model and the associated engine the engines used in their fleet. In the newest version on EDMS (5.1.4.1), there are a total of 3,055 aircraft and engine combinations. The list of the possible Data xlsx file. As noted above,  $CO<sub>2</sub>$  emissions are simply based on the amount of fuel used by the partner annually. For  $NO_x$  and PM10, the two key data elements required to make and model. As any given aircraft model can be equipped with a wide range of engines that have different fuel consumption and emission rates, it is important that partners provide as much detailed information as possible about aircraft and engine combinations are available in the AirTool-Aircraft-Engine-

Data.xlsx file.<br>In a future version of the Air Tool, if partners do not know the engine for their aircraft, the Tool will identify default engines for each aircraft. For an engine to be designated as a default for a particular aircraft make and model, a valid the default engine. aircraft engine combination should first be identified in the EDMS dataset. In some cases there is only engine listed per aircraft make/model in EDMS. For those aircraft, the one available engine is simply designated as the default engine. For other aircraft, Ascends\* activity data are used to determine which engines are the most common for each aircraft. If an engine listed in Ascends is not in EDMS, the next most common engine is used instead. If there is no match with the Ascends data, internet search results provide the basis for determining

the default engine.<br>Default engines are designated by a "1" in the Default column in the AirTool-Aircraft-Engine-Data.xlsx file.

 comparing the ratio of capacity and aircraft length, for similar sized aircraft. In addition, to accurately represent a partner's performance metrics the Air Tool estimates aircraft capacity in units of mass and volume for 2,340 individual aircraft-engine combinations. In October 2014, using Jane's Transportation Reference Guide, Aviation Week's Aerospace & Defense Sourcebook, and other online resources, capacities for the individual aircraft were reviewed and over 125 corrections were made. Current capacities were quality checked by Capacity corrections were made calculated ratios were outside an acceptable range.

total passenger and luggage weight (military aircraft totals included munitions). total passenger and luggage weight (military aircraft totals included munitions).<br>Note that there are often inconsistencies in how capacities are defined, however, leading to uncertainty in these assignments. For this reason partners are When weight capacity was clearly defined, values were chosen that reflected encouraged to input their own estimates for weight and volume capacity if available.

# **2.0 Emission Estimation**

of CO<sub>2</sub> while an operations-based approach is used for calculating NO<sub>x</sub> and Within the SmartWay Air Tool a fuel-based approach is used for the calculation PM10.

# **2.1 Emission Calculations Based on Fuel Consumption Data**

CO2 emissions are estimated using the following equation:

$$
EM = FU_a \times FC \times EF_a
$$

Where:

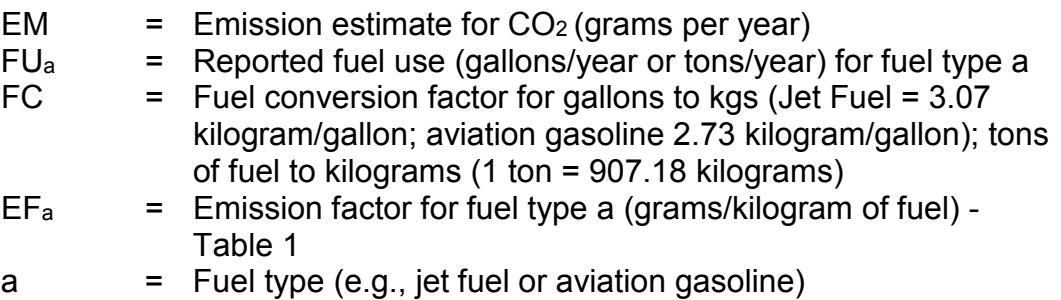

### **2.2 Emission Calculations Based on Aircraft-specific Data**

The operations-based approach allows for  $NO_x$  and PM10 emissions to account for individual aircraft in the partner's fleet. The emissions calculation is developed using two types of aircraft operations: 1) airport-related activities (i.e., approach, landing, taxi-in, idle, taxi-out, take-off, and climbout), which are quantified in terms of LTO cycles, and 2) cruising operations between airports, measured in hours.

#### **2.2.1 Airport-related Activities**

 factors, which were developed from data extracted from the FAA's EDMS based emission factors. The time-in-mode values from EDMS vary by aircraft make and model, and actual time-in-mode values for taxi-in, idle, and taxi-out times can vary significantly between airports. Airport-related delays which affect emission factors used in the Tool. LTO data can be applied to aircraft-specific fuel-consumption and emission database. Within the Air Tool, aircraft engine emissions data are applied to timein-mode data for each segment of the LTO cycle, providing aircraft-specific LTOtaxi and idle times are not considered in the Air Tool emissions calculations. Instead, default EPA time-in-mode values are used to generate the LTO

The default EPA time-in-mode values are included in the EPA's NEI documentation

 [\(http://www.epa.gov/ttnchie1/net/2008\\_nei/aircraft\\_report\\_final.pdf](http://www.epa.gov/ttnchie1/net/2008_nei/aircraft_report_final.pdf) ), page 2-14. of default values for takeoff/climbout/approach/landing – the first set matches the time periods used in the ICAO engine testing, while the second set accounts for airport-specific mixing height for climb out and approach. Because the Air Tool is set up to accept data for operations at any airport, the default ICAO times were used. Neither EDMS or ICAO data include default taxi times as these can vary documentation were used (taxi-in time 7 minutes and taxi-out time 19 minutes). Note that the NEI builds upon the FAA's EDMS model, and EDMS has two types significantly between airports, so the default values noted in the NEI

 model/engine combinations. These fuel usage rates are built into the EDMS model, which then calculates the emissions based on fuel usage. For the Air default times for 10,000 LTOs. The output was then divided by 10,000 to obtain EDMS uses fuel based indexes to estimate emissions, which means the time in mode values are linked to fuel usage rates, which in turn vary based on aircraft Tool, EDMS was run for each aircraft make model engine combination using the a per LTO emission factor for each make/model/engine combination.

 Aircraft Operations screen) is applied to the LTO emission factors using the User-provided aircraft-specific LTO activity data (under Total Annual LTOs on the following equation:

 $EA<sub>XD</sub> = LTO<sub>x</sub> × EF<sub>LXD</sub>$ 

Where:

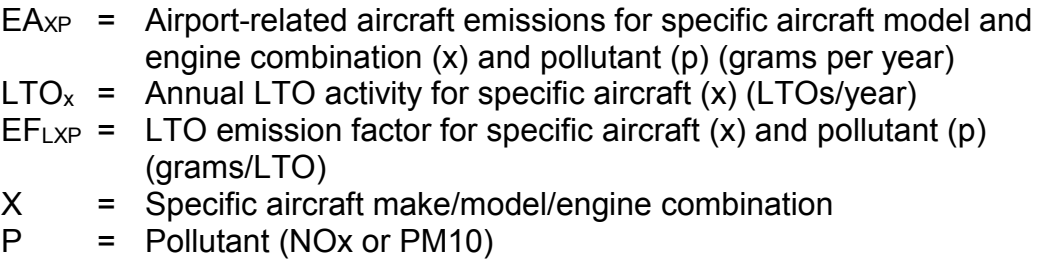

 Additional information on the emission factors used for the LTO emission calculations can be found in the AirTool-Aircraft-Engine-Data.xlsx file.

#### **2.2.2 Cruising Operations**

 estimate the time spent in the cruising mode. As noted, the period of time an mode values are included in the EDMS model for all modes except idling. The Reported aircraft hours of operation include time spent in airport-related activities as well cruising. For this reason it is necessary to adjust the total hours value to aircraft spends in an LTO cycle varies by aircraft make and model, and time-inEPA default value used in the latest National Emission Inventory (NEI) for the idling time-in-mode is used in the Air Tool.

The time spent in the cruising mode is estimated using the following equation:

 $TO_x = TH_x - (LTO_x \times LM_x / 60)$ 

Where:

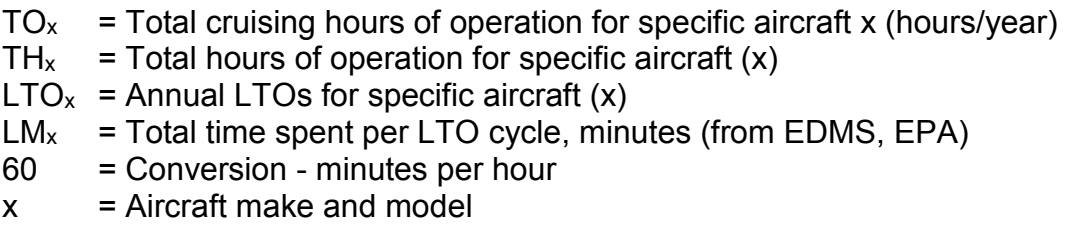

To estimate cruising emissions, the cruising hours of operation are applied to the cruising emission factors. These emission factors assume that aircraft in cruising mode operate at the fraction of power specified in the Engine Load % field. Cruising emissions are estimated using the following equation:

$$
EC_{xp} = TO_x \times (EF_{cXp} \times 3,600) \times LF_x/70
$$

Where:

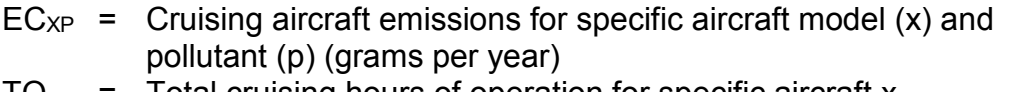

- $TO_{x}$  = Total cruising hours of operation for specific aircraft x (hours/year)
- (grams / second)  $EF<sub>cXP</sub>$  = Cruising emission factor for specific aircraft (x) and pollutant (p)
- 3,600 = Conversion seconds per hour
- $LF_x$  = Load factor specified for each aircraft make/model (x), in percent
- 70 = Default engine load factor percent for cruising operations from EDMS
- $\mathsf{X}^$ x = Specific aircraft make and model
- **p** p = Pollutant

 Additional information on the emission factors used for the cruising mode can be found in the AirTool-Aircraft-Engine-Data.xlsx file.

Once LTO and cruising emissions are calculated they are summed to determine total emissions for each aircraft.

#### **2.3 Aircraft Upload Function**

 The Air Tool provides an upload function which allows the user to import metrics. The Air Tool aggregates the import file to the aircraft/engine level. To perform this aggregation the Tool weights the reported engine loads by total fuel calculated mass emissions. hundreds or thousands of records for individual aircraft, including the engine characteristic and activity data needed to estimate emissions and performance consumption for the given aircraft/engine category. Similarly, individual weight capacity values (in pounds) are weighted by the relative fraction of ton-miles for the category, and volume capacity values (in cubic feet) are weighted by miles. Note that this approach only impacts the reported performance metrics, not the

calculated mass emissions.<br>The SmartWay Air Tool is provided with an Excel file named "starter file.xls" which should be populated with aircraft-specific data for upload. Users can combination. Each record should include data for the following columns: provide one record for each aircraft make/model/engine make/model

# aircraft Fuel Type Fuel Units fuel usage total miles total tonmiles LTOs operating hours weight capacity volume capacity utilized

volume

 The first two rows of the starter file contain example inputs for user reference. file format as the original starter file. These rows should be over-written with actual data before importing into the Air Tool. Please be sure to save the updated file using the same name and Excel

# **3.0 Performance Metrics**

The SmartWay Air Tool is designed to apply calculated emissions to a variety of operational metrics. These metrics can be used as reference points to evaluate a partner's environmental performance relative to others. The equations used to estimate the different performance metrics are shown below.

#### **3.1 Grams of Pollutant per Mile**

 $PM_p = \sum EM_{PO} / M$ 

Where:

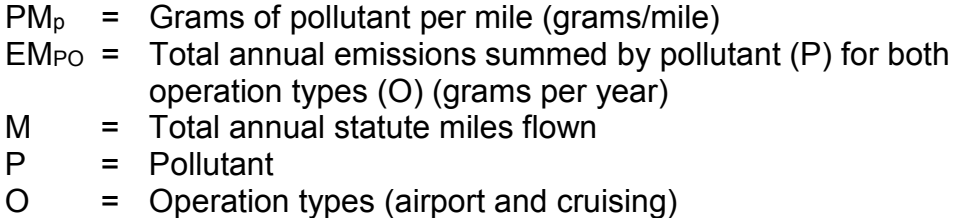

# **3.2 Grams of Pollutant per Ton-Mile**

 $PTM_{p} = \sum E_{\text{PTO}} / TM$ 

Where:

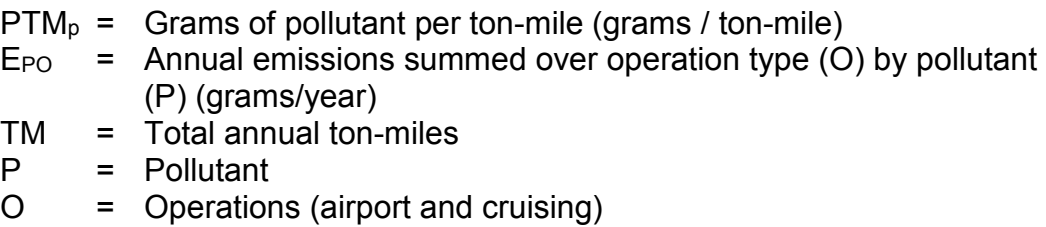

## **3.3 Grams of Pollutant per Thousand Cubic Foot-Miles**

 *make/model includes both passenger and luggage space, as well as the cargo hold.* Capacities were compiled using variety of sources, including manufacturer websites and the Aviation Source Book. The resulting volume capacity estimates were quality checked by comparing the ratio of capacity and aircraft length, for similar type and size aircraft. The Air Tool provides aircraft-specific weight and volume capacity in terms of pounds and cubic feet, respectively. *Volume characterization for a given aircraft* 

 Total mass emissions are divided by total fleet volume capacity and miles traveled to obtain emissions per thousand cubic foot-miles, using the following equation:

 $PCF_p = \sum E_{PO} / (CF/1,000 \times M)$ 

Where:

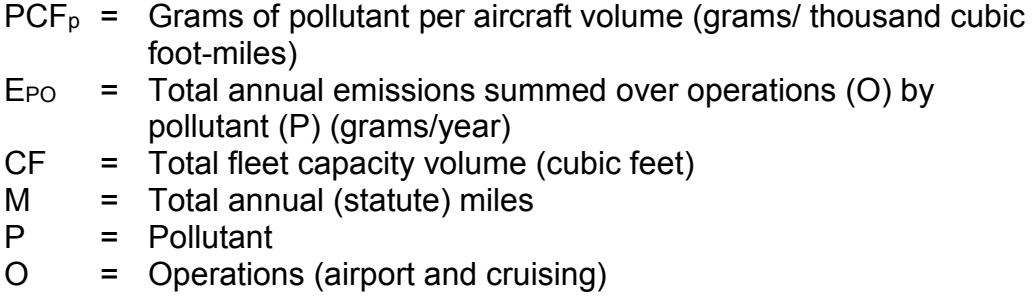

# **References**

Ascends, Aircraft and Airline Data, 2012.

Aviation Week & Space Technology 2009 Source Book.

Endres, Gunter, and Gething, Michael. Jane's Aircraft Recognition Guide – Fifth Edition. London: HarperCollins, 2007.

International Civil Aviation Organization, *Aircraft Engine Emissions Databank,* 2009.

 U.S Department of Transportation, Federal Aviation Administration, *Emission Dispersion and Modeling System* Version 5.1.4.1, August 2013.

 U.S. Department of Transportation, Federal Aviation Administration, F-1 and F-2 Forms

U.S. Department of Transportation, Federal Aviation Administration, P-1 Forms

U.S. Department of Transportation, Federal Aviation Administration, T-100 Forms

U.S. Environmental Protection Agency, *National Emission Inventory*, 2009.